## **動画・静止画を再生する**

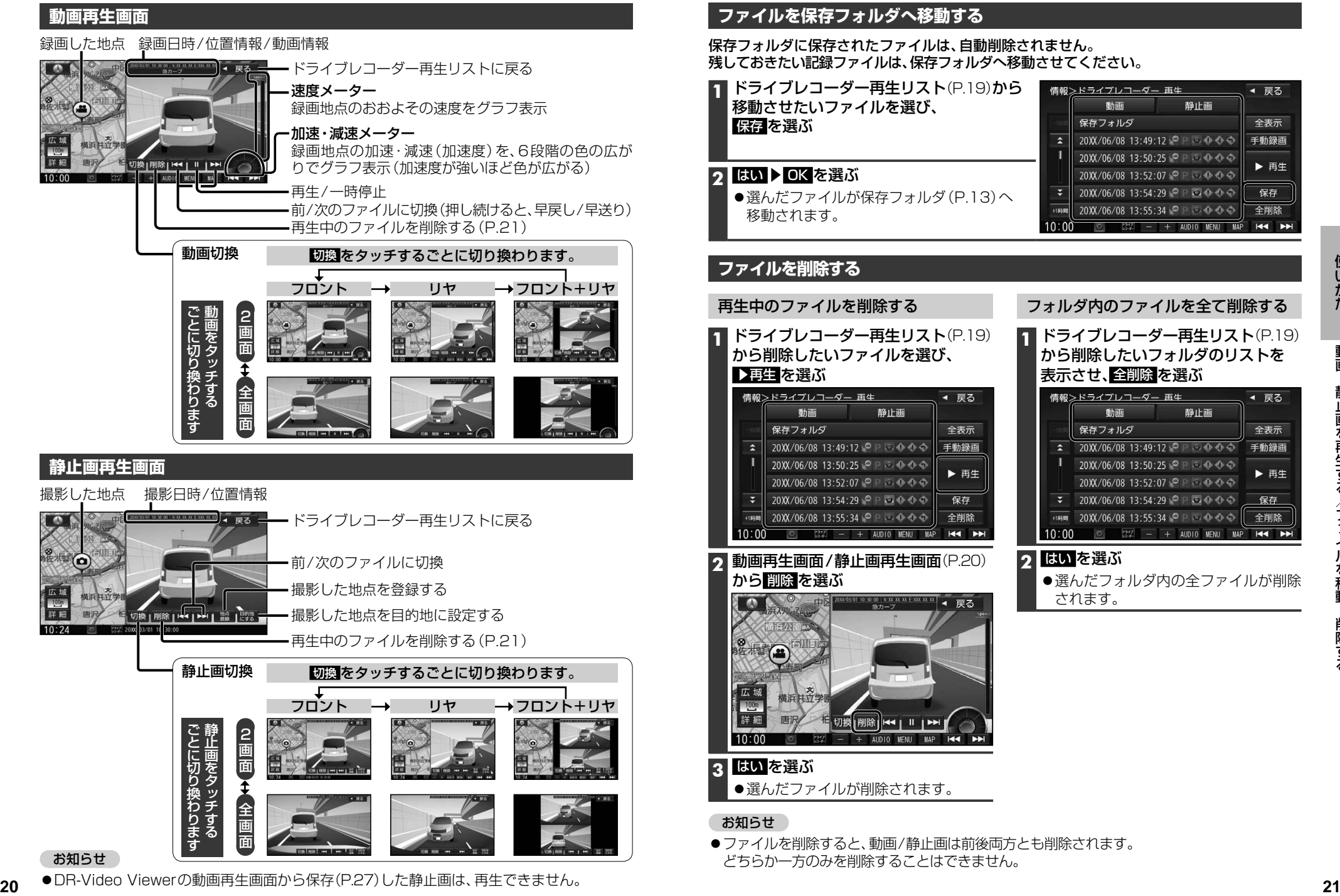

**ファイルを移動・削除する**

## **ファイルを保存フォルダへ移動する**

保存フォルダに保存されたファイルは、自動削除されません。 残しておきたい記録ファイルは、保存フォルダへ移動させてください。

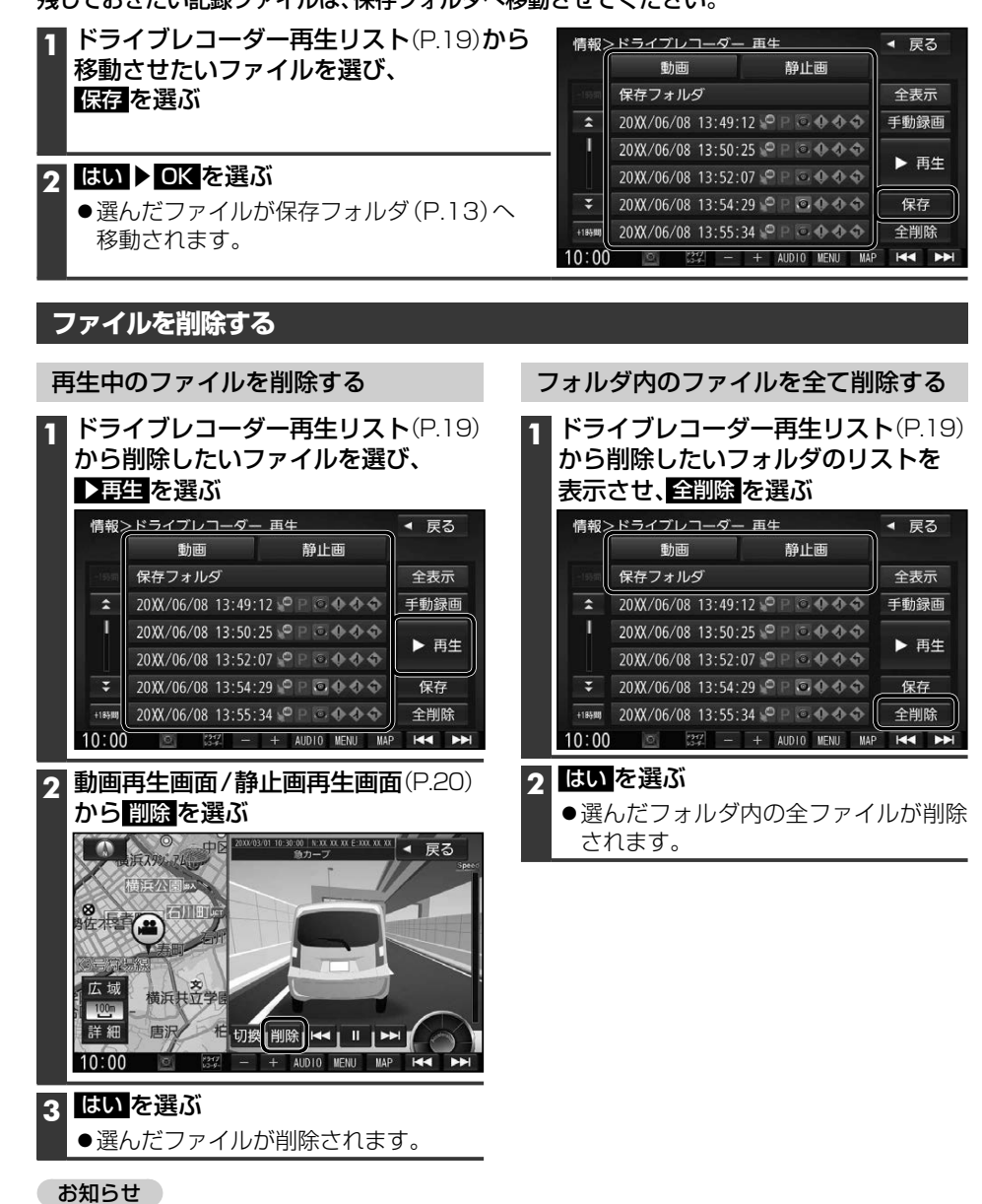

●ファイルを削除すると、動画/静止画は前後両方とも削除されます。 どちらか一方のみを削除することはできません。

●DR-Video Viewerの動画再生画面から保存(P.27)した静止画は、再生できません。